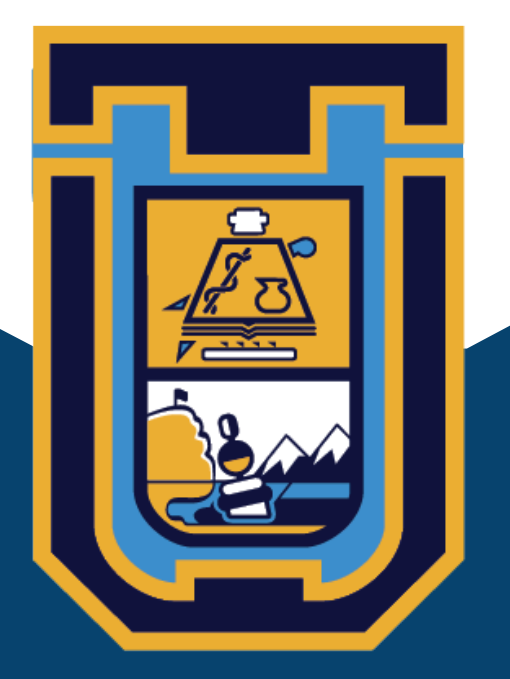

**UNIVERSIDAD DE TARAPACÁ FACULTAD DE ADMINISTRACIÓN Y ECONOMÍA ESCUELA DE DISEÑO E INNOVACIÓN TECNOLÓGICA DISEÑO MULTIMEDIA PRACTICÁ LABORAL I**

> **Nombre del alumno Mario Flores Institución Universidad de Tarapacá Supervisor Darko Luksic Sepúlveda**

### **ARICA-CHILE**

# ÍNDICE

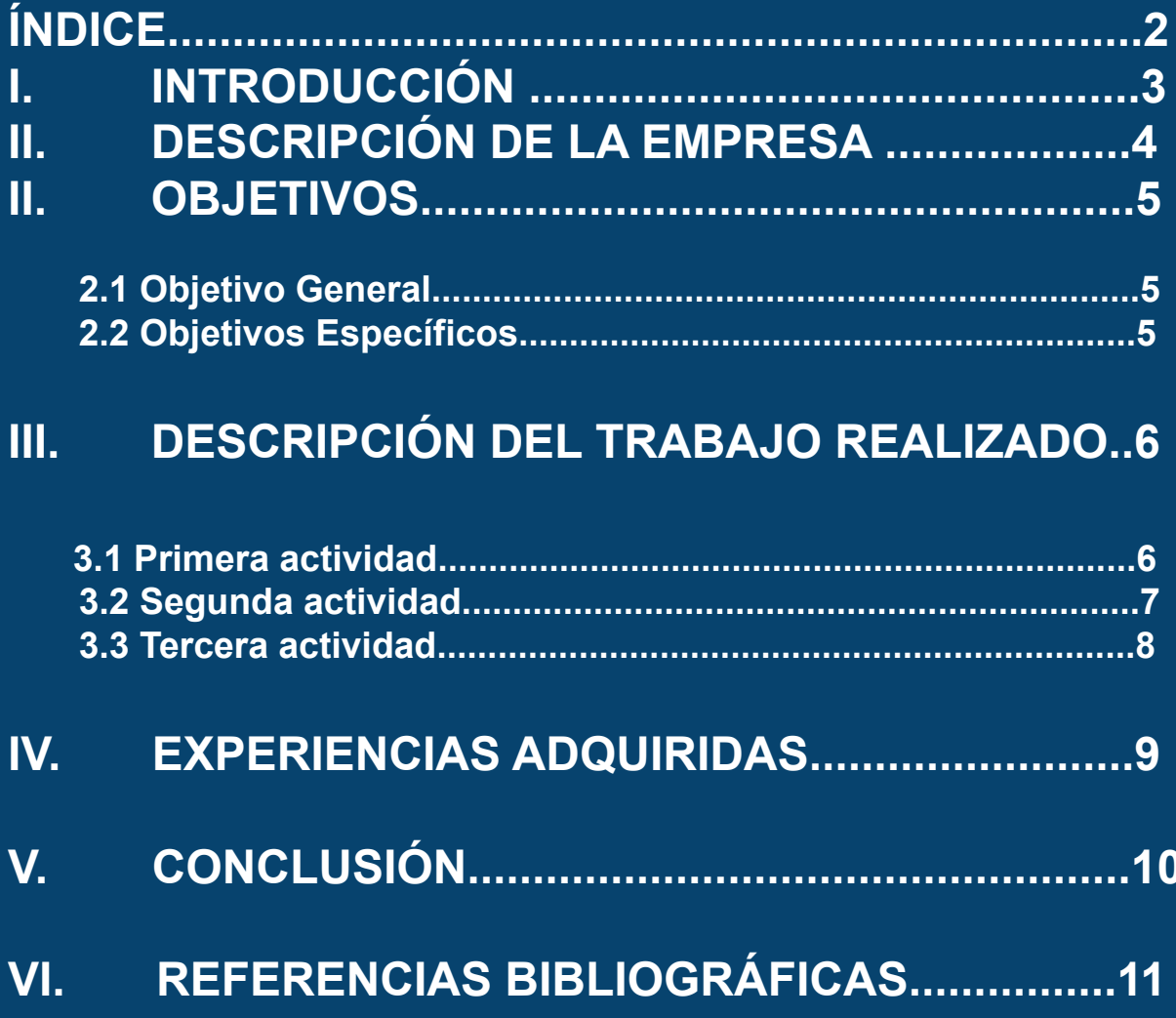

### **I-Introducción**

La practica laboral I, es algo sumamente útil dentro del desarrollo estudiantil, y laboral del estudiante, por que es así como el estudiante va ejerciendo sus capacidades y conocimientos el cual ha aprendido en la carrera.

En este informe se presentaran las siguientes actividades hechas durante el período de la práctica laboral, realizada dentro de clases online, bajo la supervisión de un profesor.

### **II-Descripción de la empresa**

### **Universidad de Tarapacá (EDIT)**

La formación de profesionales mediante un modelo pedagógico enriquecido tecnológicamente, que ofrece a la sociedad profesionales competentes en tecnologías emergentes, capaces de innovar en un mercado laboral,cambiante y globalizado, definiendo y ejecutando proyectos, planes y programas dirigidos al apoyo de la innovación y transferencia tecnológica en su ámbito profesional.

Asimismo, ofrece alternativas virtuales de formación continua y apoya tecnológicamente a otras unidades académicas, con el fin de ampliar su cobertura a nuevos mercados nacionales e internacionales.

#### **Áreas de Desarrollo**

- Diseño.
- **Artes Visuales.**
- **•** Multimedia.
- Comunicación Audiovisual.
- Medios de Comunicación Digital.
- Entornos Virtuales.

## **III-Objetivos**

La práctica laboral I, es una oportunidad que se le da a los estudiantes, con el fin de que ellos logren preparse y formarse para el campo laboral, para luego poder adquirir conocimientos y experiencias para ocuparlas en las zonas de trabajos que ellos ingresen.

#### **3.1.Objetivo General**

Aplicar todo lo aprendido dentro de la carrera, para realizar de manera correcta cada trabajo que se ordene en la práctica laboral.

#### **3.2.Objetivos Específicos**

- Realizar un buen trabajo en lo que se solicite.
- Utilización de softwares de diseño, (Adobe Illustrator,Photoshop).
- Crear diferentes propuestas para el trabajo que se solicíte.
- Aplicar la teoría del color y la diagramación.

#### **3.3.Actividades Realizadas**

- Vectorización de logos estudiantiles.
- Afiche informativo para "Proceso de certificación de Diseño Multimedia".
- Afiche informativo "Salud mental de Universidad de Tarapacá".

# **IV-Descripción del trabajo realizado**

### **4.1.Primera actividad**

A) Vectorización de Logos.

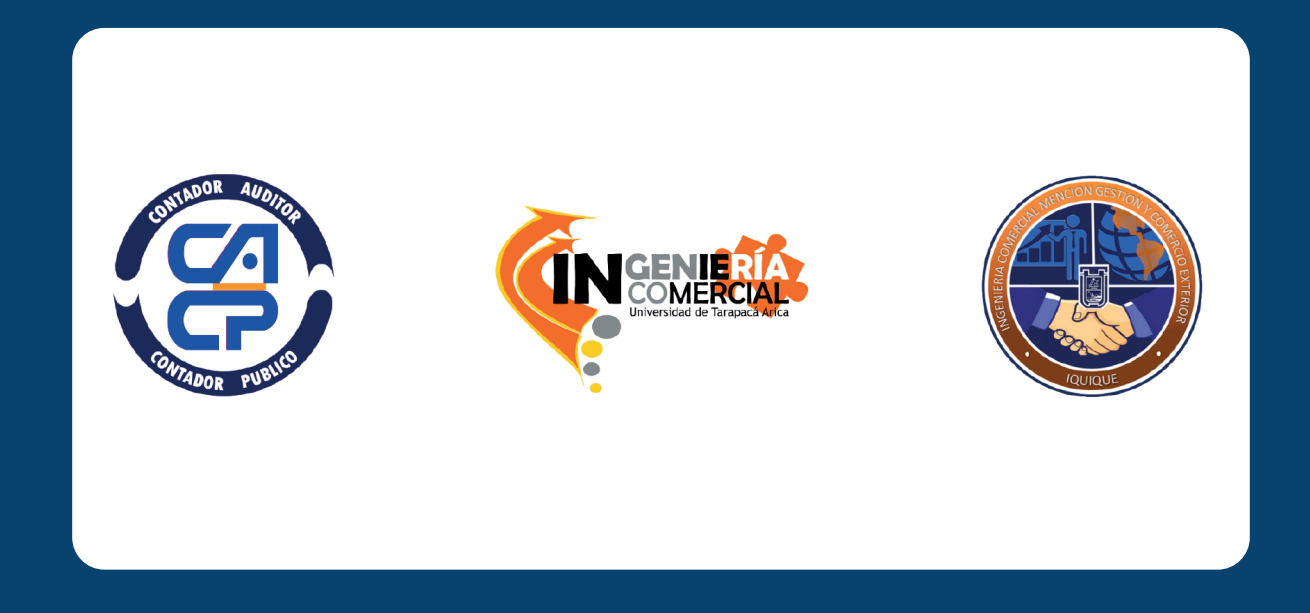

Se solicitó revisar 3 logos distintos , para luego vectorizarlos

#### **4.2.Segunda actividad**

B)Afiche para "Proceso de Certificación de Diseño Multimedia".

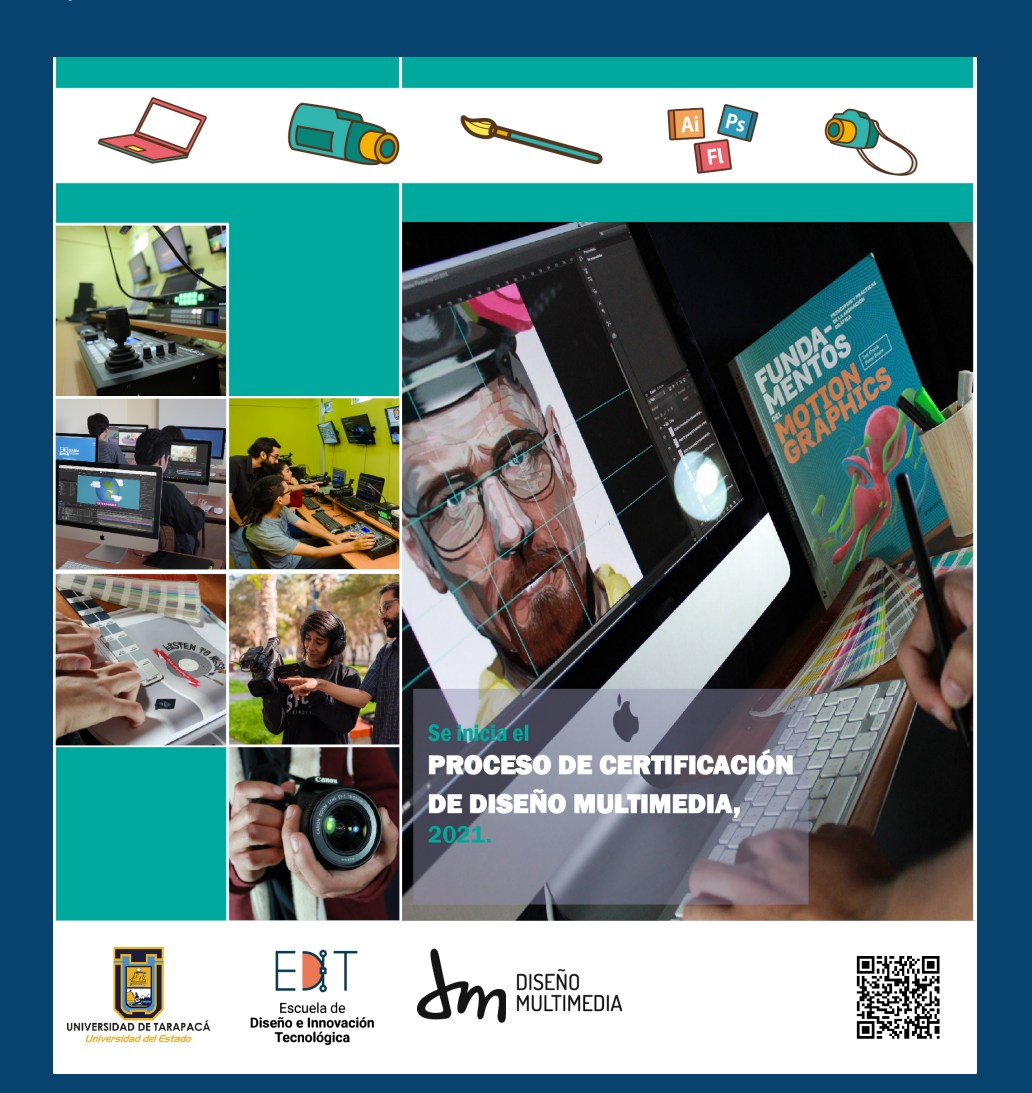

Se solicitó realizar un afiche con un aviso informativo proveniente de la Universidad de Tarapacá, que diera a conocer el "Proceso de certificación de Diseño Multimedia 2021", en cuál se nos entregó material gráfico para que nosotros trabajaramos, en base a lo adquirido (Imagenes, fotos, vectores).

Para este afiche utilizé exclusivamente la herramienta de diseño Adobe Illustrator, y pude crear un collage de fotos a un costado del afiche , demostrando las actividades que se realizan en la carrera y con ella en medio una imagen bastante llamativa.

En la parte superior del afiche se presentan íconos o elementos que se suelen utilizar dentro de la carrera y en la parte inferior se encuentran los logos de la carrera, y solo se utilizó dos colores predominantes para el afiche.

#### **4.3.Tercera actividad**

B)Afiche para "Salud mental de Universidad de Tarapacá".

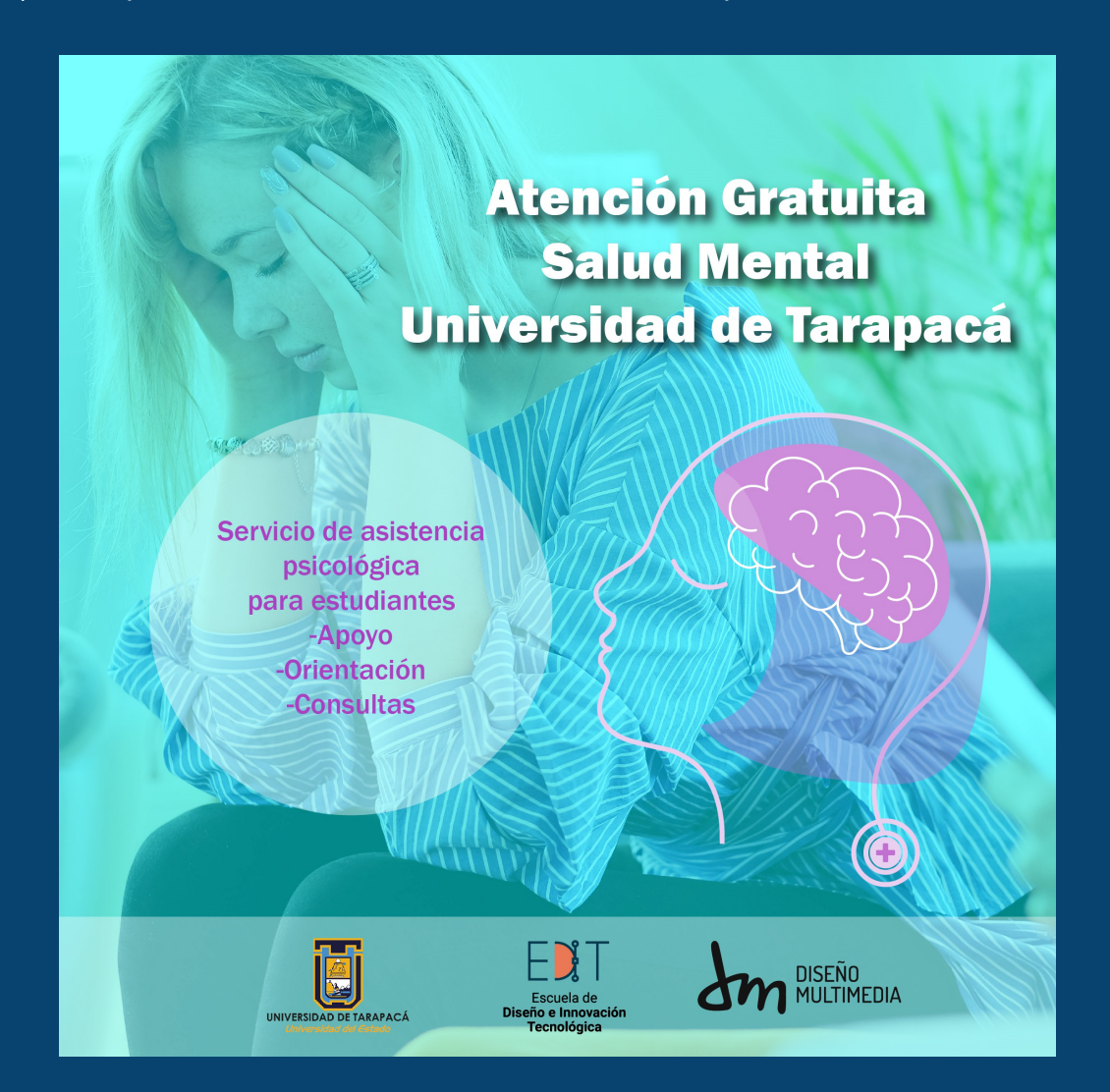

Se solicitó la realización de un afiche informativo sobre un servicio de asistencia psicológica proveniente de la Universidad de Tarapacá, en el cual invitaba a los estudiantes que sufrian de un desgaste psicológico en el desarrollo de su periódo estudiantil.

El afiche fue realizado, en el programa Adobe Illustrator, el trabajo realizado contiene una imagen de fondo de una mujer la cual se toma la cabeza, queriendo enseñar el mal estado en el que se encuentra. En el centro también esta incluído una ilustración de una cabeza, y en ella el cerebro esta de color rosa, con el fin de provocar en el espectador un estado crítico.

En parte inferior se encuentran los logos de la universidad.

## **V-Experiencias Adquiridades**

Durante el período de la practica laboral y junto a sus respectivas actividades, pude aprender los siguientes puntos:

A)Conocimientos técnicos adquiridos

- Trabajos realizados con exactitud en cuanto a las medidas.
- Mejoramiento con la herramienta Adobe Ilustrator.
- Mejoramiento en cada diagramación de los afiches.
- Legibilidad en cuanto a las imagenes.

B)Habilidades interpersonales adquiridas

- Trabajos realizados en cuanto a lo que se solicitaba.
- Mejor organizamiento en cuanto a trabajos.

### **VI-Conclusión**

A pesar de que esta práctica laboral, no fue tan extensa en cuanto a trabajos por realizar, de igual manera se pude concluir cada trabajo con los conocimientos que he aprendido en cuanto a la carrera, pude corregir errores con la ayuda del profesor que estaba a cargo, y concretarlos.

De igual manera cada trabajo me ayudo a mejorar en los programas que utilizo diariamente, y pude llevar a cabo cada trabajo que solicitó el profesor.

# **VII- Referencias Bibliográficas**

- Paleta de colores: https://youtu.be/kOiphBTQ77U
- Tutorial de afiches informativos: https://youtu.be/hpcpbTQmiDs
- Como organizar un collage: https://youtu.be/uabNBly2E14
- Sitio web Adobe Color: https://color.adobe.com/es/create/color-wheel